**"ТАСДИКЛАЙМАН"** Нурота, туман хокими ўринбосари Л.Бобомуродова 2022 йил  $\mathcal{F}_{\cdot}$  сентябрь

### Туман хокимлигида ўтказилган йиғилиш БАЁНИ

2022 йил 7 сентябрь

Нурота тумани

Раислик қилувчи:

Катнашдилар:

Г.Бобомуродова - туман хокими ўринбосари

корхона, ташкилот ва туман муассасалардаги фаол аёллар, хотинқизлар бошланғич ташкилот раислари (рўйхат бўйича)

#### КУН ТАРТИБИ:

- 1. Туманда "Оқила аёллар" харакати фаолиятини ташкил этиш хакида.
- харакатининг таркибини шакллантириш ва 2. "Окила аёллар" етакчисини сайлаш.
- 3. Харакатнинг 2022 йил 2-ярмига мулжалланган иш режаси туғрисида.
- 4. "Оқила аёллар" харакатининг Ишчи органи таркибини тасдиклаш.
- 5. Турли масалалар

(Бобомуродова, Адизова, Тогаева, Бозоров)

Йигилишни туман хокими ўринбосари-Оила ва хотин-қизлар бўлим бошлиги Г.Бобомуродова очиб берди ва кун тартибидаги масалалар билан таништирди.

Г. Бобомуродова Ўзбекистон Республикаси Вазирлар Махкамасининг 2022 йил 8 августдаги "Оқила аёллар" харакати фаолиятини ташкил этиш чоратадбирлари тўгрисида" 437-сонли карори ижросини таъминлаш, хотинкизларнинг муаммоларини хал этиш ва огирини енгил килиш, конуний хукук ва манфаатларини таъминлаш, иктисодий, ижтимоий ва сиёсий фаоллигини ошириш мақсадида вилоят, туман-шақар ва мақаллаларда "Оқила аёллар" этиш белгиланганлиги, ушбу харакат томонидан харакатини ташкил худудларда амалга ошириладиган вазифалар хакида батафсил маълумот берди.

Йигилишда Харакат Ўзбекистон Республикаси Оила ва хотин-қизлар давлат кўмитасида, Коракалпогистон Республикаси Оила ва хотин-кизлар кумитаси, вилоятлар ва Тошкент шахар оила ва хотин-кизлар бошкармаларида хамда туман оила ва хотин-кизлар булимларида доимий асосда фаолият юритувчи юридик шахс булмаган жамоатчилик тузилмаси хисобланиши, туман оила ва хотин-қизлар булими томонидан хар бир махаллада Қаракатнинг бошланғич гурухлари ташкил этилиши белгиланганлиги айтиб ўтилди.

Харакат жамиятда янги маънавий макон яратишда хотин-кизларнинг фаоллигини қўллаб-қувватлаш, эзгу гояларни сингдириш, фарзанд тарбияси, оила, хотин-қизлар маънавиятини юксалтиришда жамоатчиликка, энг аввало, ёшларга тарбиявий таъсир кўрсата оладиган обрў-эътиборли ва катта хаётий тажрибага эга бўлган, фаол ва ташаббускор аёллар орасидан шакллантирилиши маълум килиниб, харакатнинг аъзолари ва етакчисига номзодларни тавсия этиш хакида таклифлар билдирилди.

Туман Оила ва хотин-кизлар бўлими тегишлича Харакатнинг ишчи органи хисобланади хамда Харакатга юклатилган вазифаларнинг самарали ижросини таъминлашга доимий равишда кўмаклашиб боради.

Махаллалардаги Харакатнинг бошлангич гурухлари фаолиятини самарали ташкил этиш, шу жумладан, иш юритиш хужжатларини тайёрлаш ва расмийлаштиришга махалладаги хотин-қизлар фаоли масъул хисобланади.

Кун тартибидаги масала юзасидан билдирилган фикр-мулохазаларни инобатга олиб, йиғилиш,

#### ҚАРОР ҚИЛАДИ:

1. Кун тартибидаги масалалар юзасида берилган ахборотлар маълумот учун қабул қилинсин.

2. Ўзбекистон Республикаси Вазирлар Махкамасининг 2022 йил августдаги "Оқила аёллар" харакати фаолиятини ташкил этиш чора-8 тадбирлари тўғрисида" 437-сонли қарори маълумот ва ижро учун қабул килинсин.

3. Туман оила ва хотин-қизлар булими хузурида жамоатчилик асосида фаолият юритадиган "Оқила аёллар" харакати аъзолари таркиби 1-иловага, Харакатнинг 2022 йил 2-ярмига мўлжалланган иш режаси 2-иловага. Харакатнинг ишчи органи 3-иловага мувофик тасдиклансин.

Туман оила ва хотин-кизлар булими хузурида жамоатчилик асосида фаолият юритадиган "Оқила аёллар" харакатининг етакчиси этиб Нурота тумани Нурота туман Миришкор махалла фукаролар йигини хотин-кизлар билан ишлаш комиссияси раиси (жамоатчилик асосида) Хусенова Шодигул Олимовнанинг номзоди тасдиқланганлиги қайд этиб ўтилсин.

4. Туман "Оқила аёллар" қаракатининг етакчиси Ш. Хусенова ва қаракат аъзоларига:

туман Оила ва хотин-қизлар булимининг "Оқила аёллар" харакати тўғрисидаги Низомга мувофик фаолиятни амалга ошириш:

жамиятда янги маънавий макон яратиш, эзгу гоялар, миллий кадриятлар, урф-одатлар, муқаддас анъаналарни сингдиришга қаратилган тизимли тарғибот-ташвиқот ишларини олиб бориш;

махаллаларда оилаларни мустахкамлаш, фарзанд тарбиясида ота онанинг масъулияти, ибратли ота-она булишнинг ахамияти, маърифатли жамиятни куришда маърифатли оналарнинг ролини кенг таргиб килиш;

аёллар, айникса, ёш кизларда оилага ва ватанга садокат, фидойилик, ташаббускорлик туйгуларини сингдириш "одобли киз" ва "маърифатли она" қиёфасини шакллантиришга қаратилган чора тадбирларни амалга ошириш;

оналар маънавиятини кизлар тарбияси, оила, айникса, фарзанд, юксалтириш, оилаларда китобхонлик, мутолаа маданиятини таргиб этиш, ўзаро мехр-оқибат ва хамжихатликни шакллантириш, оиланинг тарбиявий-таълим салохиятини мустахкамлашга кумаклашиш;

хаёт муносабатлар, оилавий оилавий-хукукий ўртасида ёшлар психологияси, оила иктисоди ва бюджети, репродуктив саломатлик асослари, маънавий- ахлокий кадриятларга нисбатан хурмат рухида булиш масалаларини хамда "Оила - мукаддас" тушунчасини кенг таргиб килиш;

оширилаётган ислохатларга мамлакатда амалга хотин-кизларнинг конунчилик қилинаётган кабул ошириш. уларга хиссини дахлдорлик хужжатларининг мазмун-мохияти ва ахамиятини халкчил тилда тушунтириш вазифалари тавсия этилсин.

5. Харакат ва унинг бошланғич гурухлари таркибига киритилган фаол ва ташаббускор аёллар Харакат томонидан "Маърифат" таргиботчилар жамияти ижтимоий-маънавий мухитни махаллаларда хамкорликда билан соғломлаштириш, фарзанд тарбияси, оила ва хотин-қизлар маънавиятини юксалтириш йўналишида амалга оширган ишларининг натижадорлигига кўра жисмоний ва юридик шахсларнинг хомийлик хайриялари хамда конунчилик хужжатларида тақиқланмаган бошқа манбалар хисобидан рағбатлантириб бориш чоралари кўрилсин.

7. Харакатнинг 2022 йил 2-ярим йилликка мўлжалланган иш режаларини бандма-банд ижросини таъминлаб, амалга оширилган ишлар юзасидан маълумотларни белгиланган тартибда "Оқила аёллар" харакатининг Ишчи органига такдим этиб борилсин.

8. "Нурнома" газетаси тахририяти (Бозоровга)га Харакат фаолиятини мунтазам ёритиб бориш тавсия этилсин.

9. Мазкур йиғилиш баёнининг бажарилишини назорат қилишни ўз зиммамда қолдираман.

Баённомани расмийлаштирди

*Answerke* - Д.Адизова

# Туман хокимлигининг 2022 йил  $\frac{y}{x}$  сентябрдаги 19 -

сонли йиғилиш баёнига 3-илова

## Туман Оила ва хотин-кизлар булими хузурида жамоатчилик асосида фаолнят юритадиган "Оқила аёллар" харакатининг ИШЧИ ОРГАНИ ТАРКИБИ

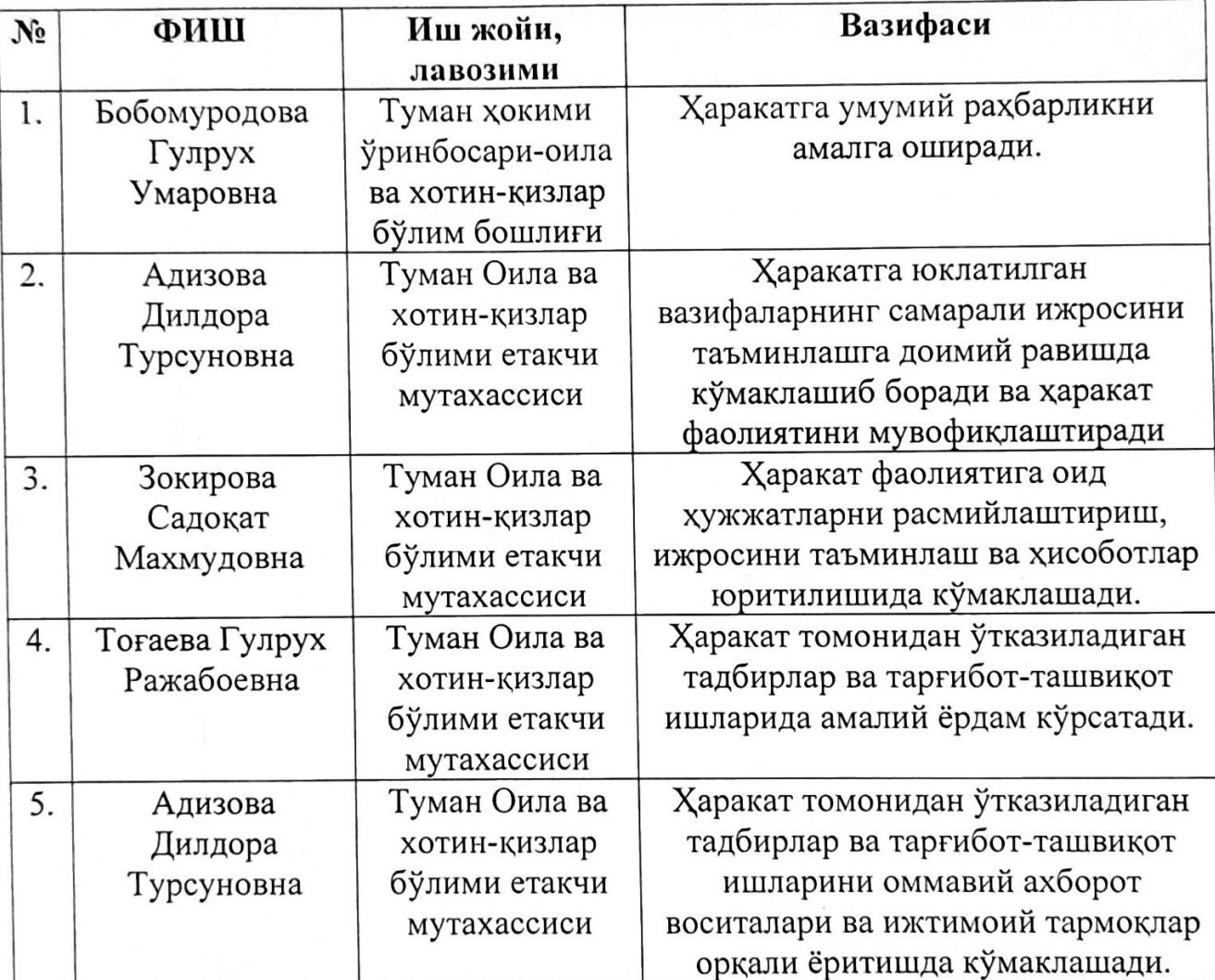

Нурота туман Оила ва хотин-кизлар бўлими етакчи мутахассиси

Presceelse H.AAH3OBa